# **Statistiques BCDI pour le bilan de fin d'année**

## **Conseils :**

Attention : bien remplir les champs Support, Cote, Types nature, Nature...

- Garder les mêmes statistiques d'une année sur l'autre
- Imprimer les résultats des recherches pour archives quand il s'agit de feuilles de calcul
- Voir pour transformer les statistiques en graphique pour rendre les résultats plus visuels

#### **Astuce : copier et coller les équations en gras dans la table concernée**

# **1. FONDS DOCUMENTAIRE**

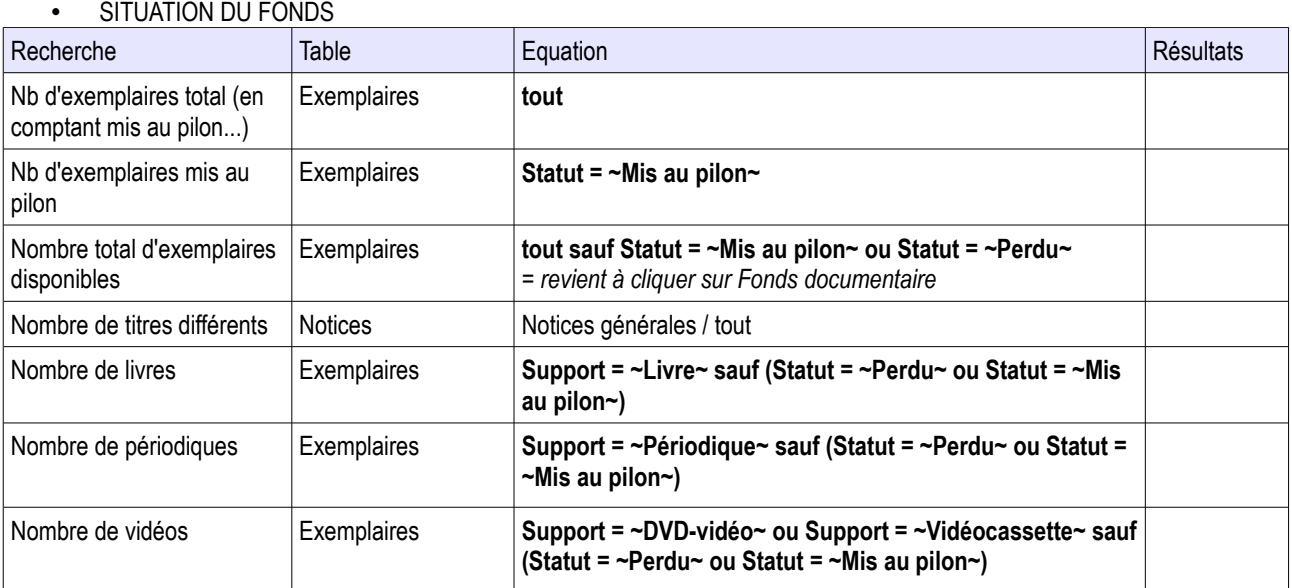

## • ACQUISITIONS DE L'ANNEE

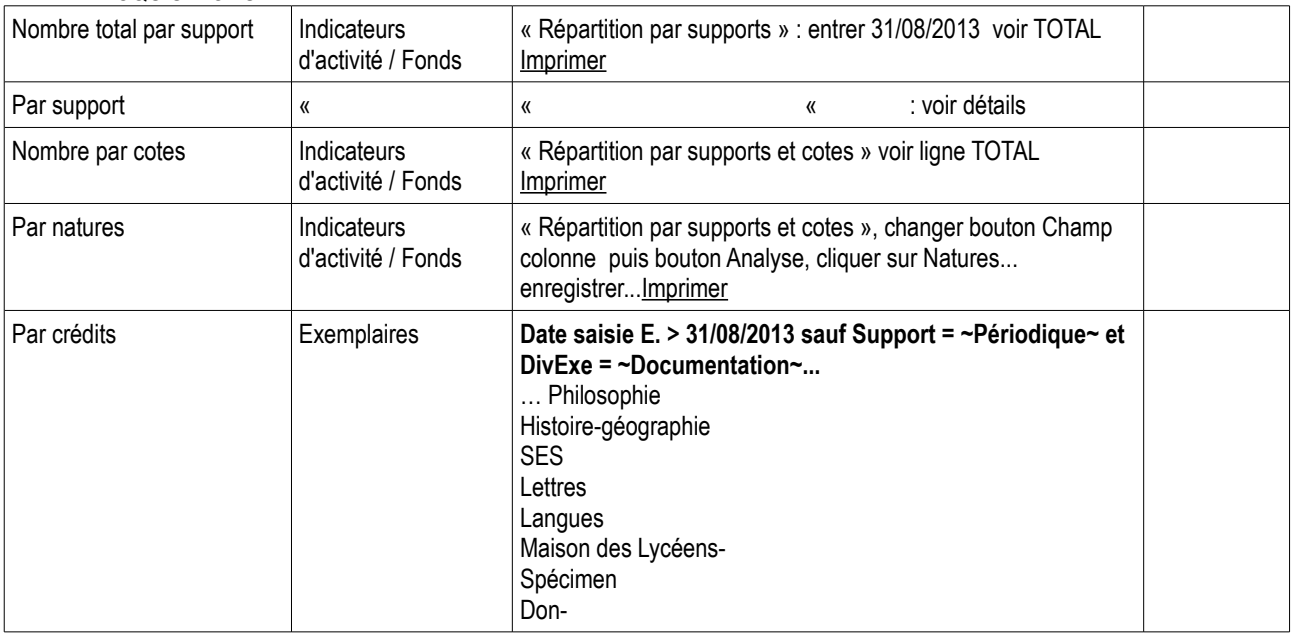

## • DESHERBAGE / MISE AU PILON

*Dans « Indicateurs d'activité » / Désherbage, Imprimer Statistiques par année : par cotes ou par support*

*Attention les résultats correspond à des années civiles et ne correspondent pas toujours à la réalité...*

> Passer plutôt en Recherche/Exemplaires

```
Sortie du fonds > 31/08/2013 et support = livre
```
 **et support = périodique**

```
 et cote = 1-......
```
# 2. ACTIVITES DES PUBLICS

#### **EMPRUNTEURS**

Vérifier que les champs classe et statut sont bien remplis

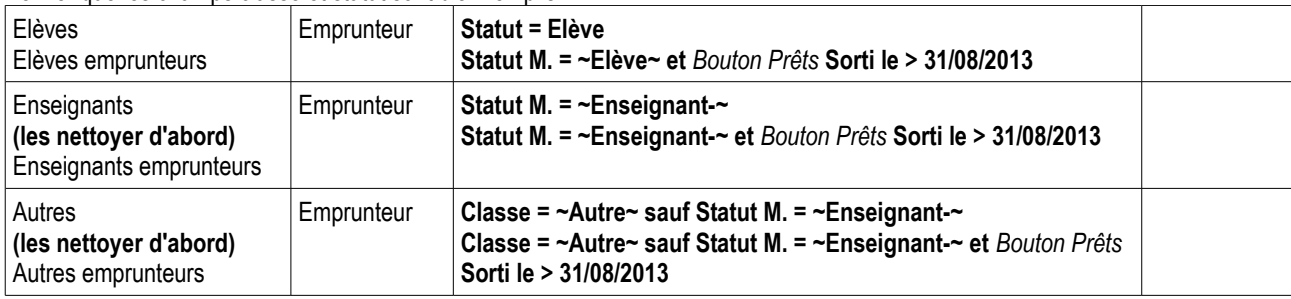

Elèves par niveaux

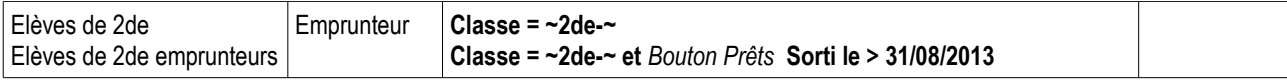

> *Indicateurs d'activité* : *Activités des publics : Bouton Emprunteurs :* « Taux d'emprunteurs élèves par niveau »

> *Indicateurs d'activité : Activités des publics : Bouton Emprunteurs :* « Taux d'emprunteurs élèves par classe »

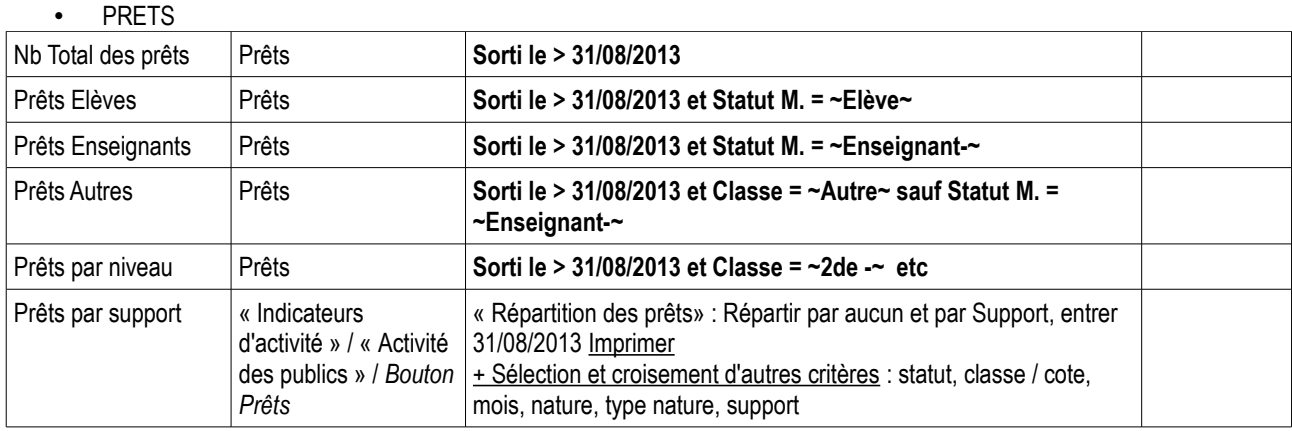

#### • DOCUMENTS EMPRUNTES

*> Indicateurs d'activité : Activités des publics : Bouton Documents empruntés : « Documents les plus empruntés »*

*> Indicateurs d'activité : Activités des publics : Bouton Documents empruntés : « Documents non empruntés (Fictions) »*

*> Indicateurs d'activité : Activités des publics : Bouton Documents empruntés : « Documents non empruntés (Documentaires) »*

*> Indicateurs d'activité : Activités des publics : Bouton Prêts : « Répartition des prêts par collection de périodiques »*

*Documents pour aller plus loin :* 

 De nouveaux indicateurs d'activités BCDI 2012 [http://doc-partage.crdp-poitiers.cndp.fr/majbcdi2012/BCDI\\_Indicateurs\\_2012.pdf](http://doc-partage.crdp-poitiers.cndp.fr/majbcdi2012/BCDI_Indicateurs_2012.pdf)

 Quelles statistiques pour le rapport d'activité ? CRDP Bordeaux, 2010 <http://crdp.acbordeaux.fr/cddp33/Documentalistes/StatsRapportActiviteAvecEquations100526.pdf>

 Statistiques sur la gestion du fonds, Espace Doc Web Lyon, 2013 [http://www2.ac-lyon.fr/enseigne/documentation/IMG/pdf/indicateurgestion\\_dufonds.pdf](http://www2.ac-lyon.fr/enseigne/documentation/IMG/pdf/indicateurgestion_dufonds.pdf)

 Statistiques sur la gestion du prêt, Espace Doc Web Lyon, 2013 <http://www2.ac-lyon.fr/enseigne/documentation/IMG/pdf/indicateurpret.pdf>